## Add Your Westfield State Account to a Mobile Device

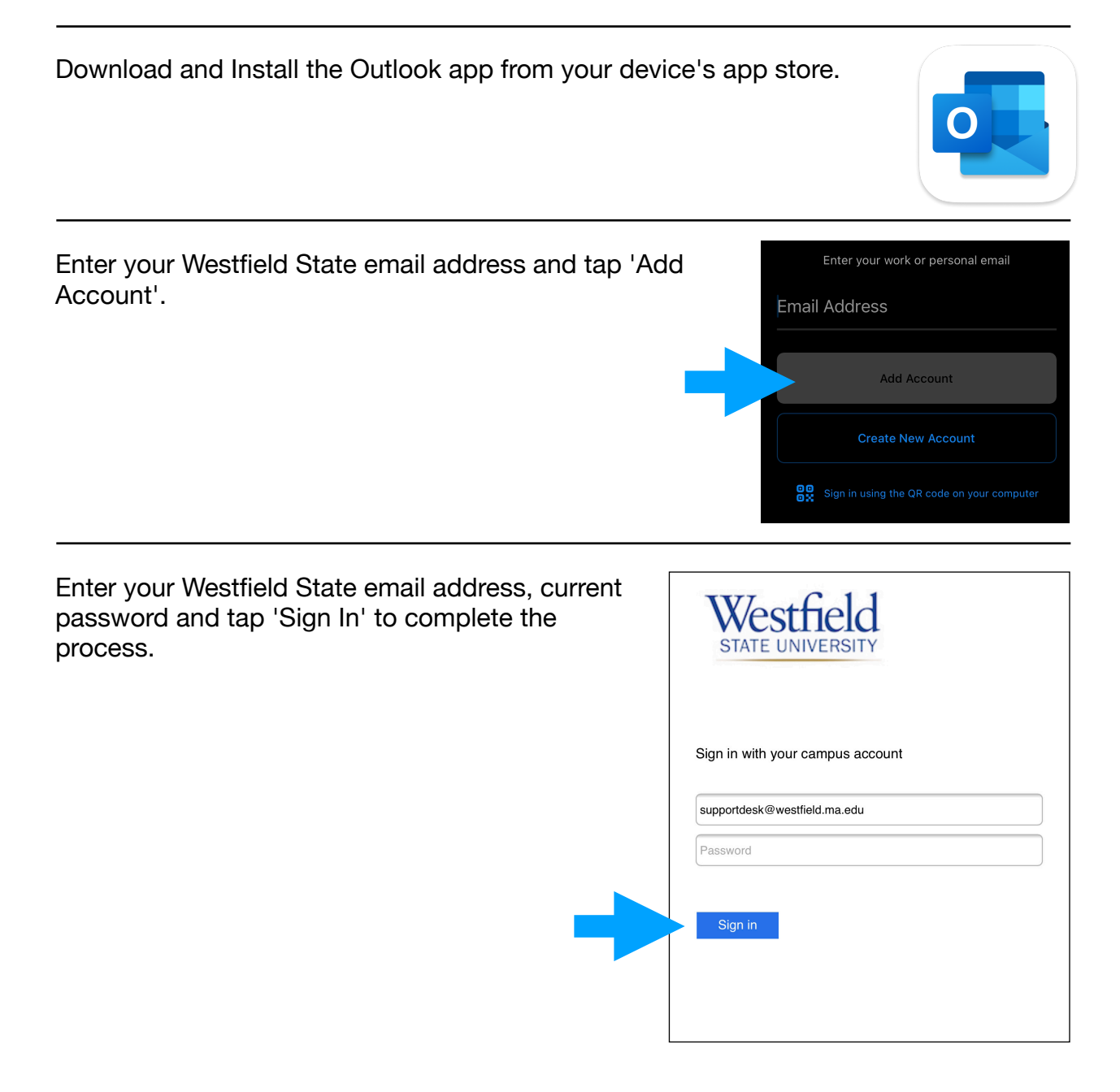

Technology Support Desk supportdesk@westfield.ma.edu 413.572.4357